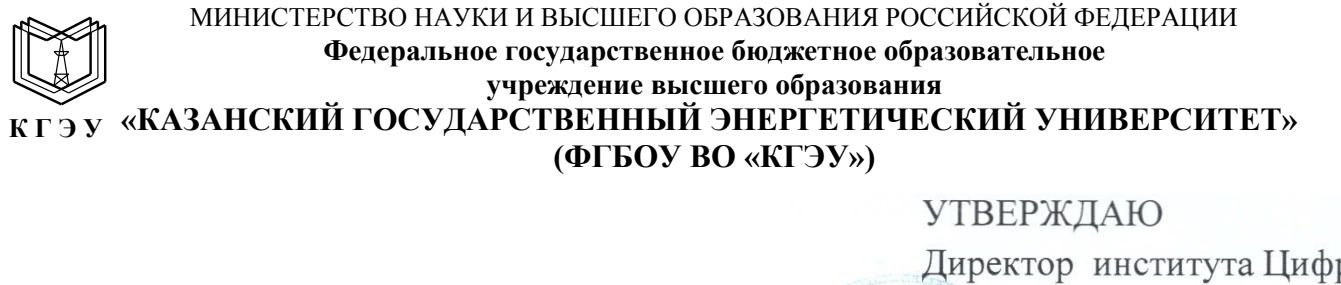

КГЭУ

Подписан: ФГБОУ ВО «КГЭУ», КАЗАНСКИЙ ГОСУДАРСТВЕННЫЙ ЭНЕРГЕТИЧЕСИЙ УНИВЕРСИТЕТ» Владелец: Торкунова Юлия Владимировна, Директор цифровых технологий и экономики, Сертификат: 04637A9600B7AE93974C7182805C6B90EF Действителен с 17.06.2022 по 17.06.2023

Директор института Цифровых

технологий и экономики

Наименование института H. R. TODKYHOBA «26» октября 2020 г.

# **РАБОЧАЯ ПРОГРАММА ДИСЦИПЛИНЫ**

Современная электроника, техника и технология

*(Наименование дисциплины в соответствии с РУП)*

Направление подготовки

12.03.01 Приборостроение

(*Код и наименование направления подготовки*)

Квалификация

### бакалавр

(*Бакалавр / Магистр*)

Рабочая программа дисциплины разработана в соответствии с ФГОС ВО бакалавриат по направлению подготовки 12.03.01 Приборостроение (приказ Минобрнауки России от 19.09.2017 г. № 945)

(наименование ФГОС ВО, номер и дата утверждения приказом Минобрнауки России)

Программу разработал(и):

профессор., д.ф-м.н (должность, ученая степень)

Зайнуллин Р.Р. (Фамилия И.О.)

(должность, ученая степень)

(дата, подпись)

(Фамилия И.О.)

Рабочая программа рассмотрена и одобрена на заседании кафедры Приборостроение и мехатроника, протокол № 5 от 27.10.2020 Голенищев-Кутузов А.В. Завелующий кафедрой Программа рассмотрена и одобрена на заседании выпускающей кафедры Приборостроение и мехатроника, протокол №10 от 26.10.2020 **SALL** 72 Заведующий кафедрой О.В.Козелков

Программа одобрена на заседании учебно-методического совета института ЦТЭ протокол № 2 от 26.10.2020

Зам. директора института ЦТЭ

 $Dec$  В.В.Косулин</u>

Программа принята решением Ученого совета института ЦТЭ протокол № 2от 26.10.2020

#### **1. Цель, задачи и планируемые результаты обучения по дисциплине**

Целью освоения дисциплины "Современная электроника, техника и технология" является формирование знаний по основным этапам развития электроники, современному состоянию и тенденциям развития электроники, новым технологиям в электронике.

Основной задачей изучения дисциплины является приобретение обучающимся навыков работы по измерению, сбору и исследованию данных, а также моделированию электронных схем в современных программных пакетах системного проектирования с применением графического программирования.

Компетенции, формируемые у обучающихся, запланированные результаты обучения по дисциплине, соотнесенные с индикаторами достижения компетенций:

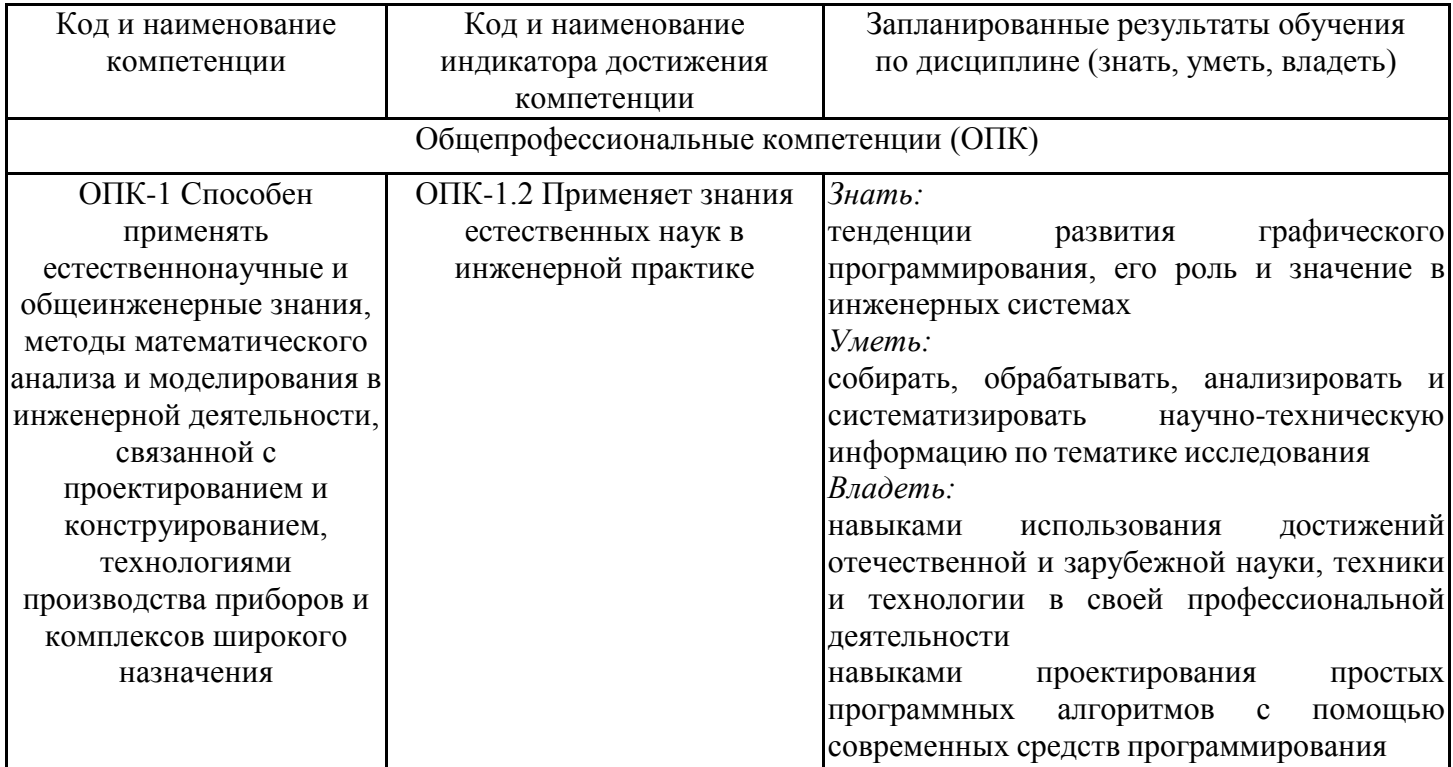

#### **2. Место дисциплины в структуре ОПОП**

Дисциплина Современная электроника, техника и технология относится к обязательной части учебного плана по направлению подготовки 12.03.01 Приборостроение.

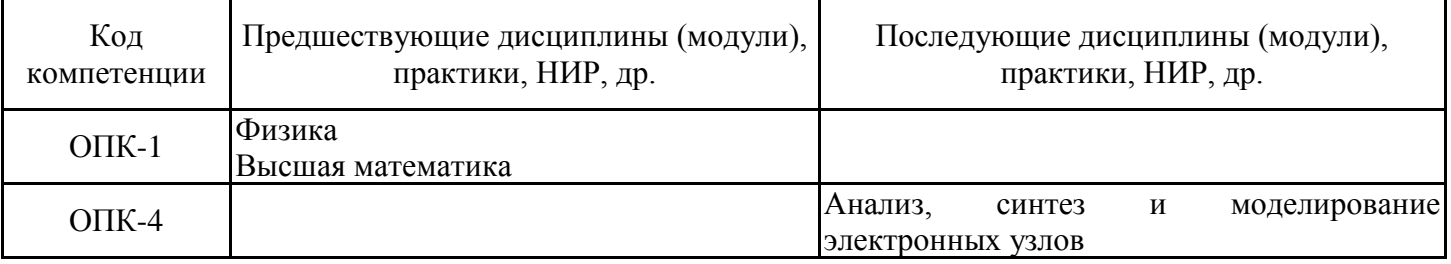

Для освоения дисциплины обучающийся должен:

Знать: основные нормы русского литературного языка, как строить свою речь согласно нормам, как в устной, так и в письменной форме; нормы культуры мышления, основы логики, нормы критического подхода, основы методологии научного знания, формы анализа; основные понятия и фундаментальные законы естественнонаучных дисциплин; общие свойства различных групп материалов, используемых в электронных приборах и устройствах; основные характеристики естественнонаучной картины мира, место и роль человека в природе.

Уметь: логически верно организовывать устную и письменную речь; адекватно воспринимать информацию, логически верно, аргументировано и ясно строить устную и письменную речь, критически оценивать свои достоинства и недостатки, анализировать социально значимые проблемы; отличать науку от лженауки.

Владеть: техникой речевой коммуникации, опираясь на современное состояние языковой культуры; навыками постановки цели, способностью в устной и письменной речи логически оформить результаты мышления, навыками выработки мотивации к выполнению профессиональной деятельности; основными физическими явлениями и законами; основными физическими величинами и константами, их определениями и единицами измерения.

#### **3. Структура и содержание дисциплины**

### **3.1. Структура дисциплины**

Общая трудоемкость дисциплины составляет 3 зачетных(ые) единиц(ы) (ЗЕ), всего 108 часов, из которых 53 часов составляет контактная работа обучающегося с преподавателем (занятия лекционного типа 16 час., занятия семинарского типа (практические, семинарские занятия, лабораторные работы и т.п.) 32 час., групповые и индивидуальные консультации 2 час., прием экзамена (КПА), зачета с оценкой - 1 час., самостоятельная работа обучающегося 20 час.

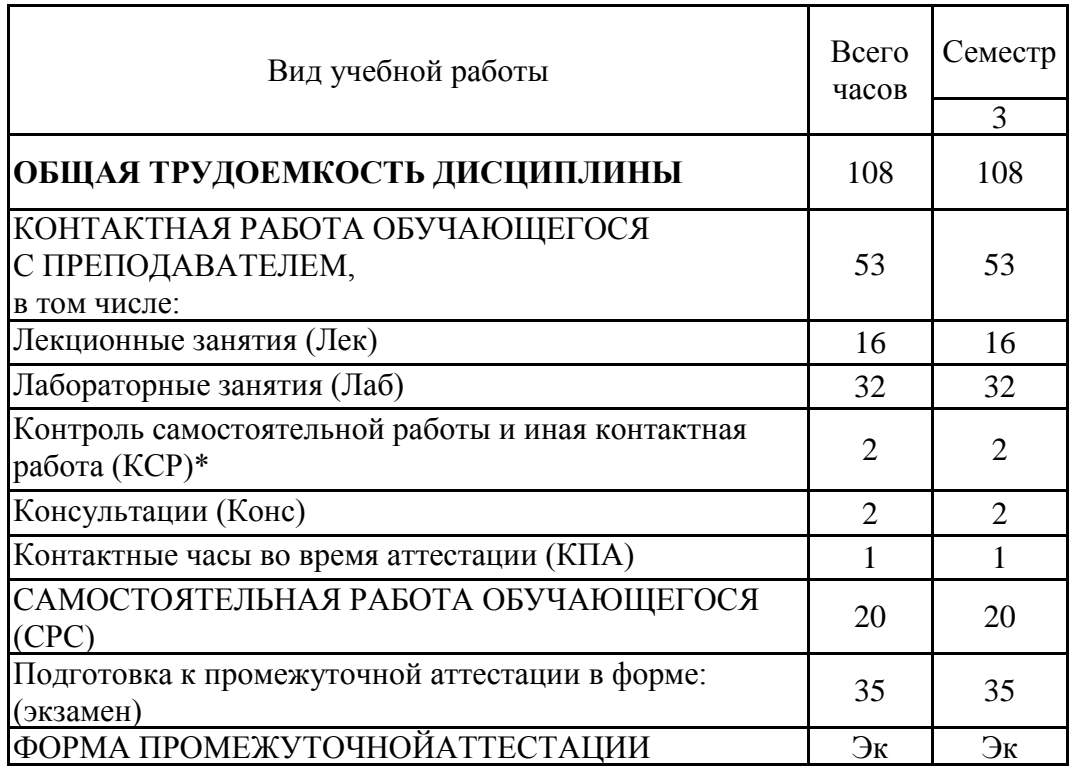

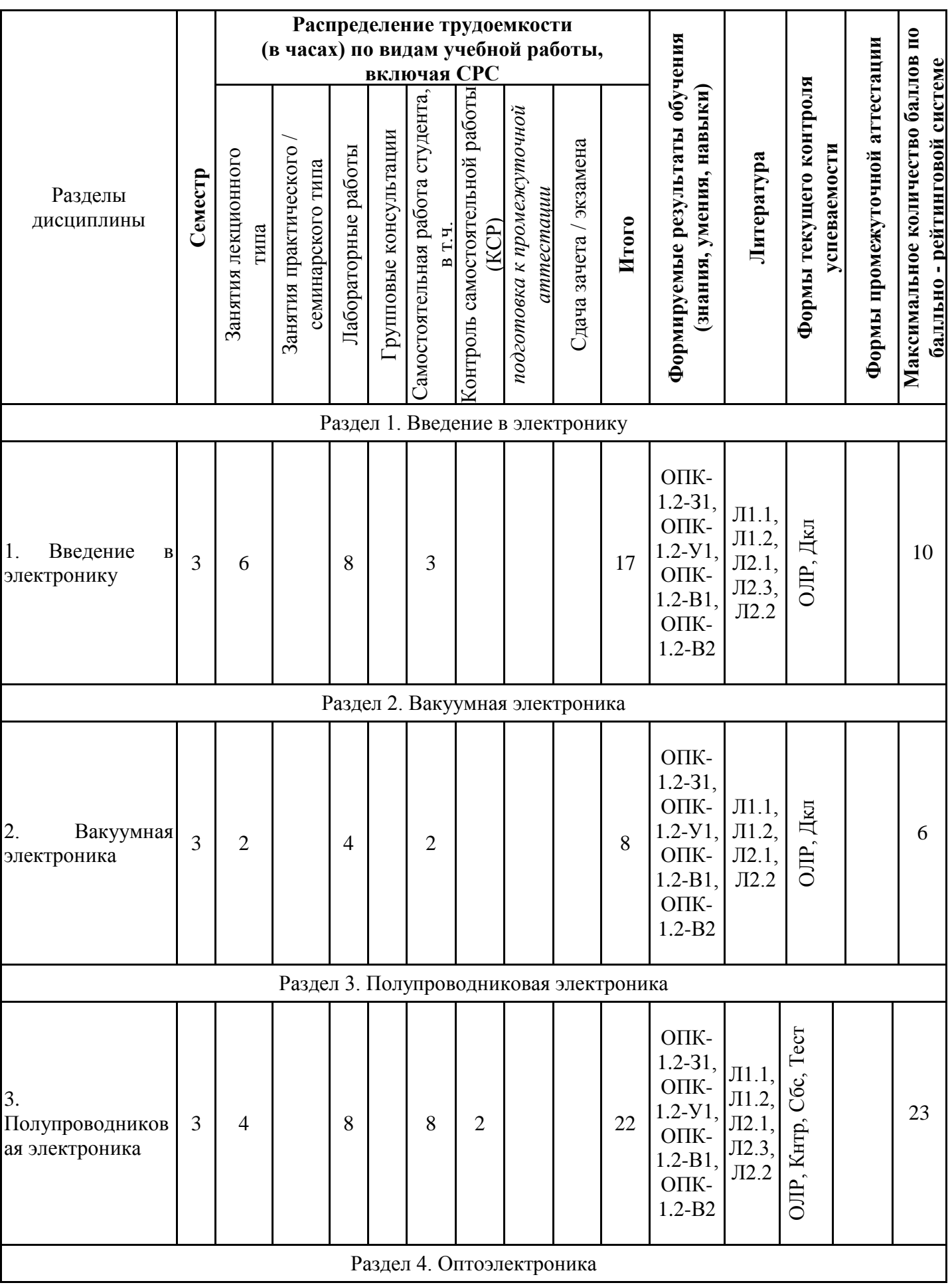

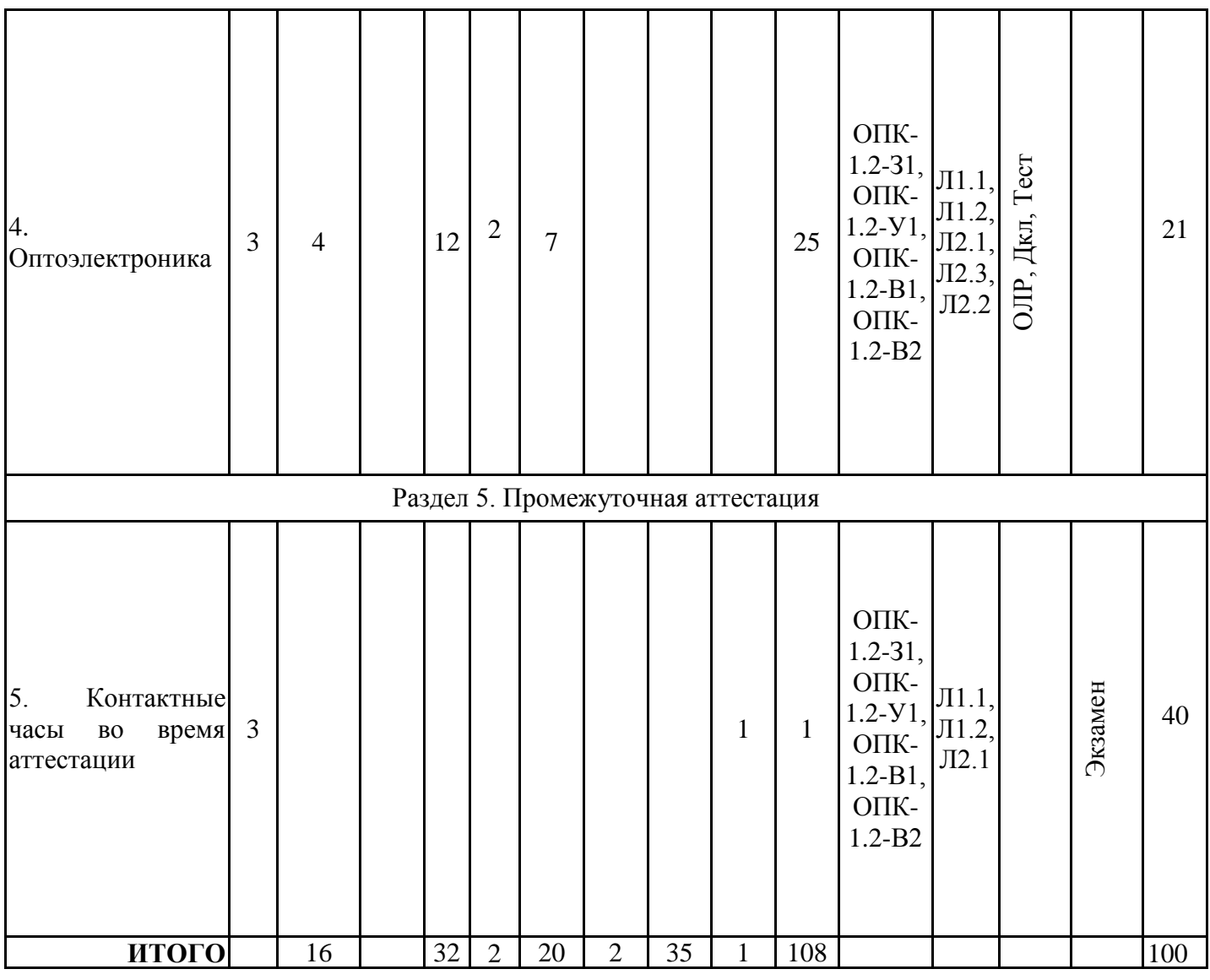

## **3.3. Тематический план лекционных занятий**

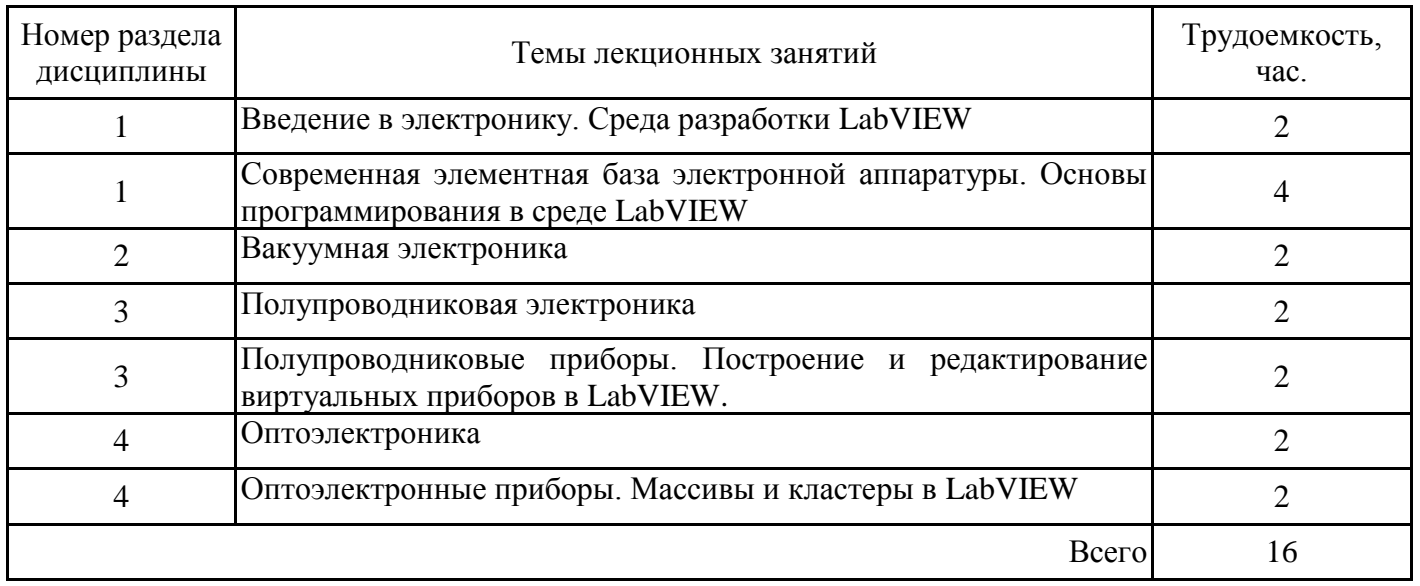

# **3.4. Тематический план практических занятий**

Данный вид работы не предусмотрен учебным планом

# **3.5. Тематический план лабораторных работ**

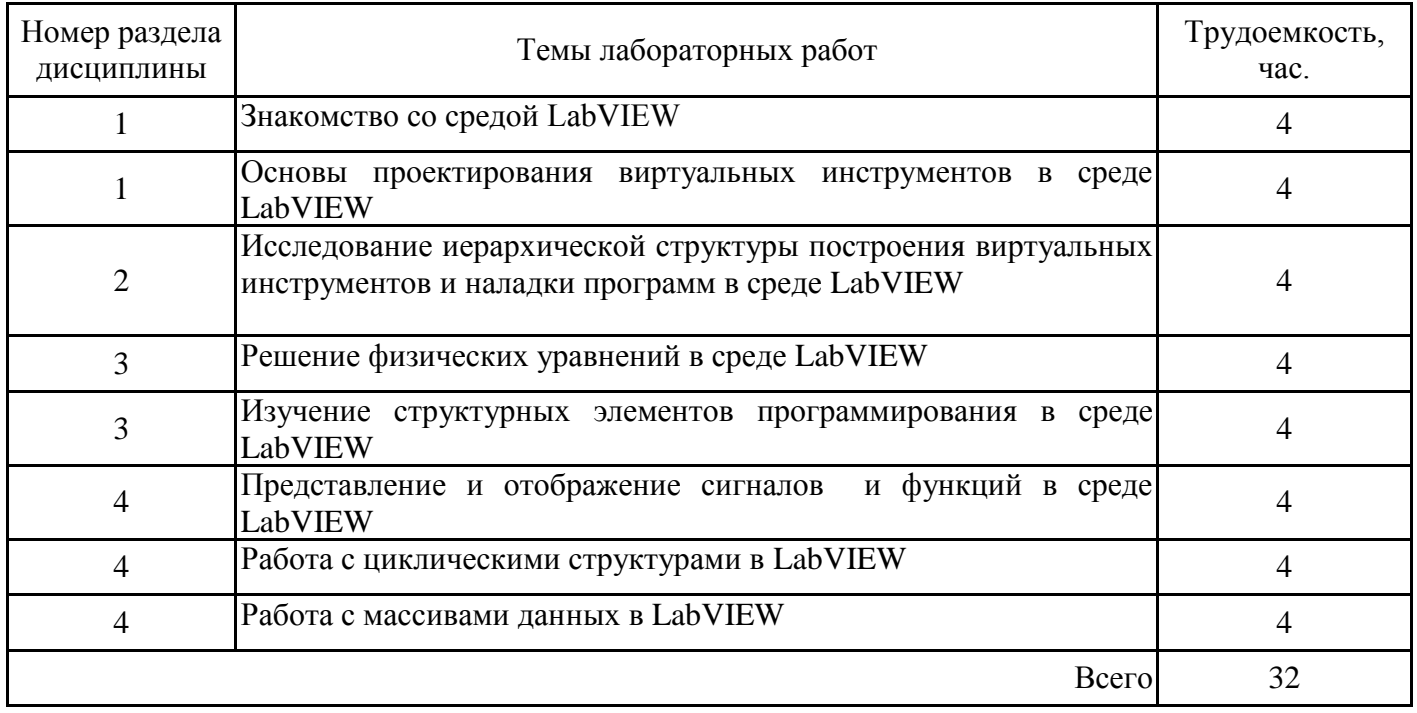

# **3.6. Самостоятельная работа студента**

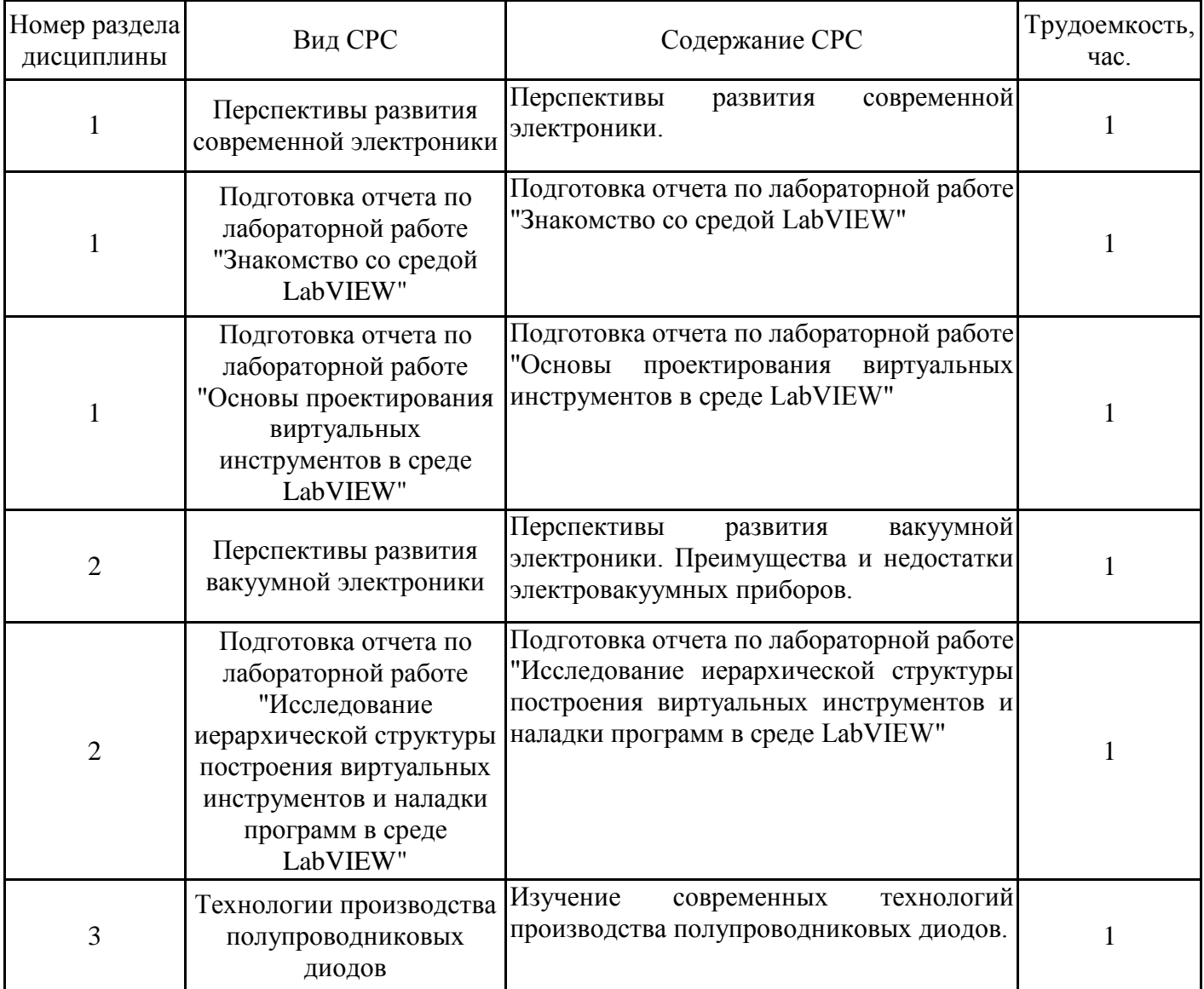

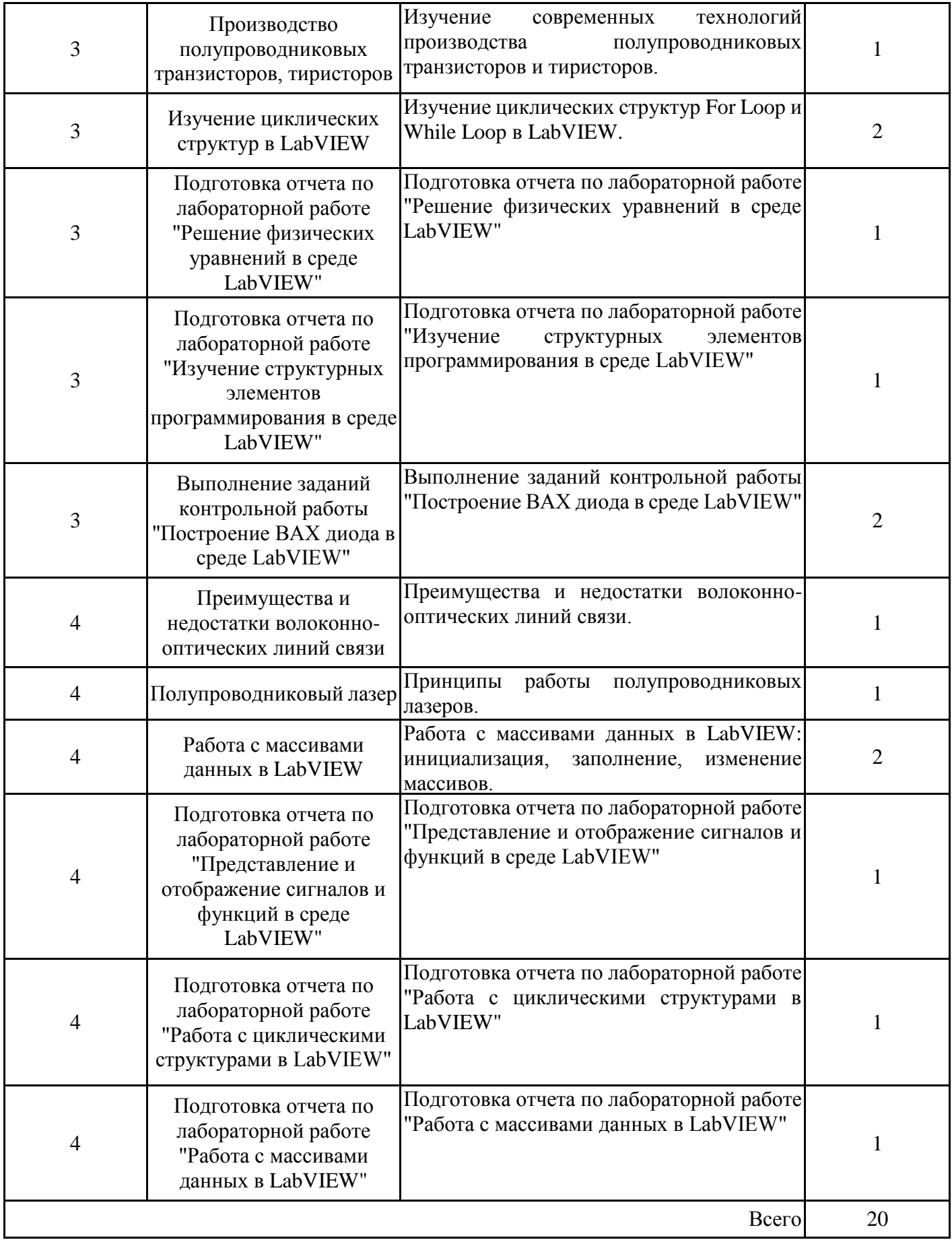

### **4. Образовательные технологии**

При реализации дисциплины «Современная электроника, техника и технология» по направлению подготовки бакалавров 12.03.01 "Приборостроение" применяются электронное обучение и дистанционные образовательные технологии.

В образовательном процессе используются:

- смешанная технология обучения с поддержкой традиционного обучения,

- дифференцированный подход с заданиями разного уровня сложности,

- информационно-коммуникативные технологии с использованием аудио/видео оборудования на лекционных и лабораторных занятиях,

- дистанционные курсы (ДК), размещенные на площадке LMS Moodle,

- электронные образовательные ресурсы (ЭОР), размещенные в личных кабинетах студентов Электронного университета КГЭУ, URL: https://e.kgeu.ru/TeacherResource

### **5. Оценивание результатов обучения**

Оценивание результатов обучения по дисциплине осуществляется в рамках текущего контроля успеваемости, проводимого по балльно-рейтин-говой системе (БРС), и промежуточной аттестации.

Обобщенные критерии и шкала оценивания уровня сформированности компетенции (индикатора достижения компетенции) по итогам освоения дисциплины:

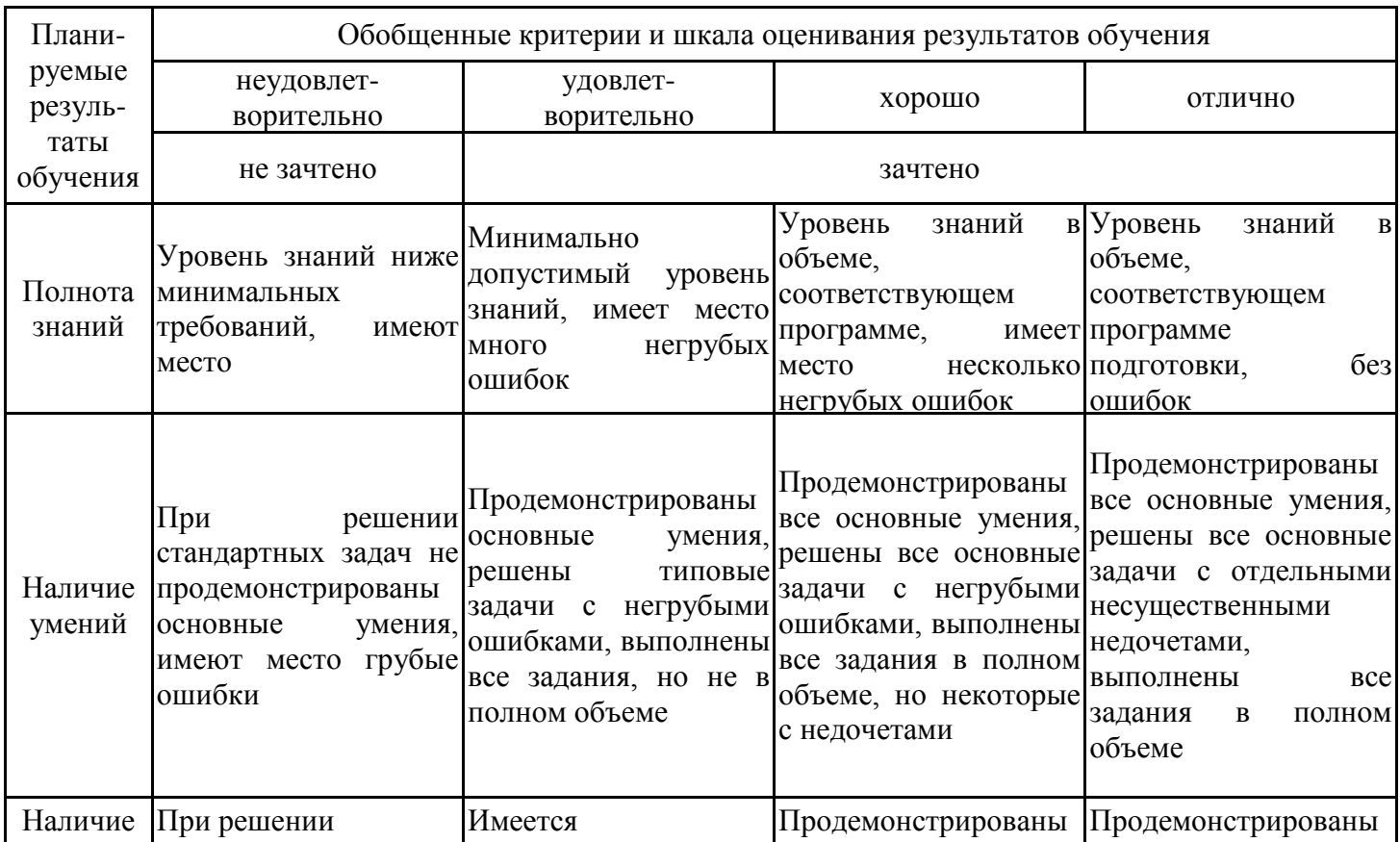

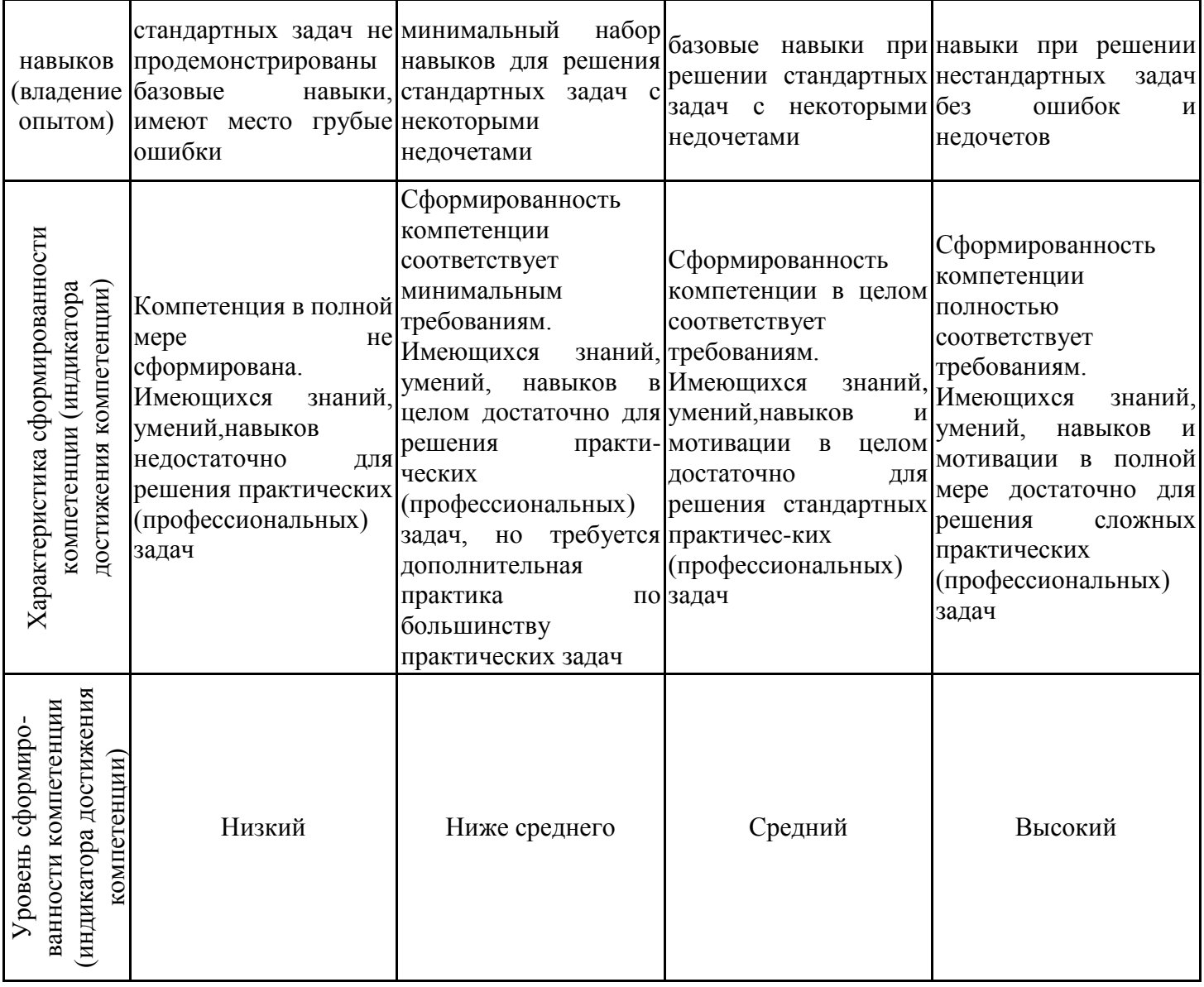

Шкала оценки результатов обучения по дисциплине:

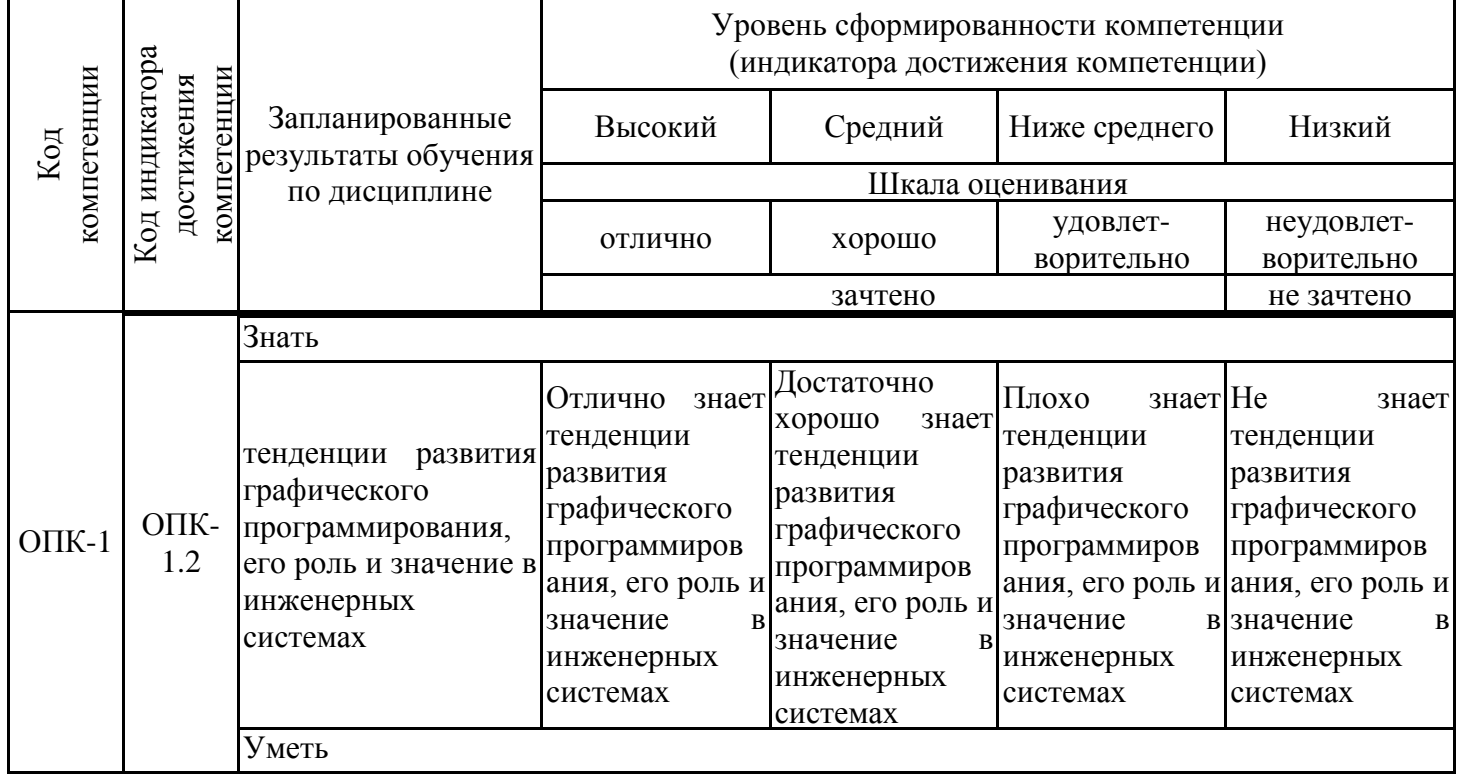

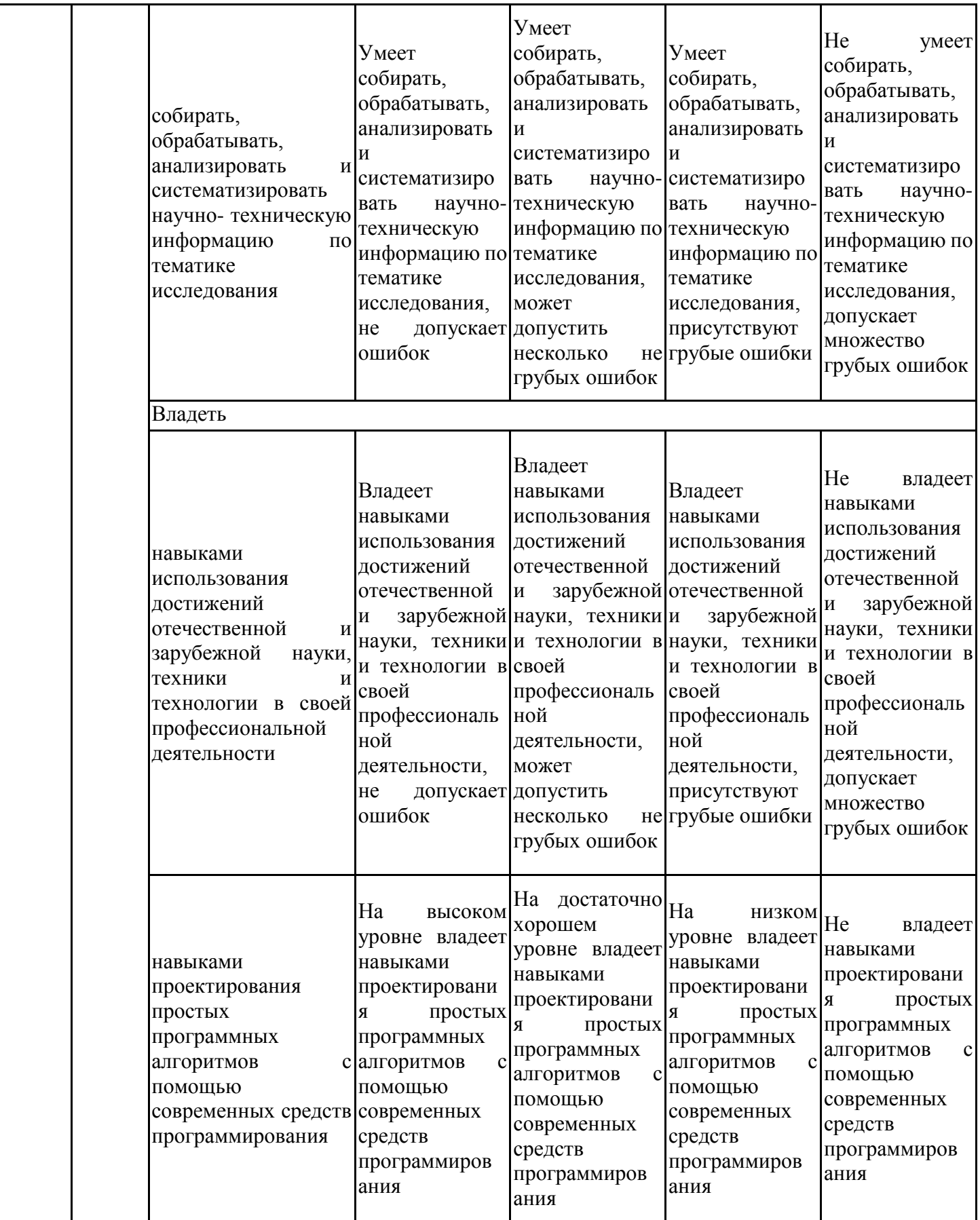

Оценочные материалы для проведения текущего контроля успеваемости и промежуточной аттестации приведены в Приложении к рабочей программе дисциплины. Полный комплект заданий и материалов, необходимых для оценивания результатов обучения по дисциплине, хранится на кафедре-разработчике в бумажном и электронном виде.

# **6. Учебно-методическое и информационное обеспечение дисциплины**

# **6.1. Учебно-методическое обеспечение**

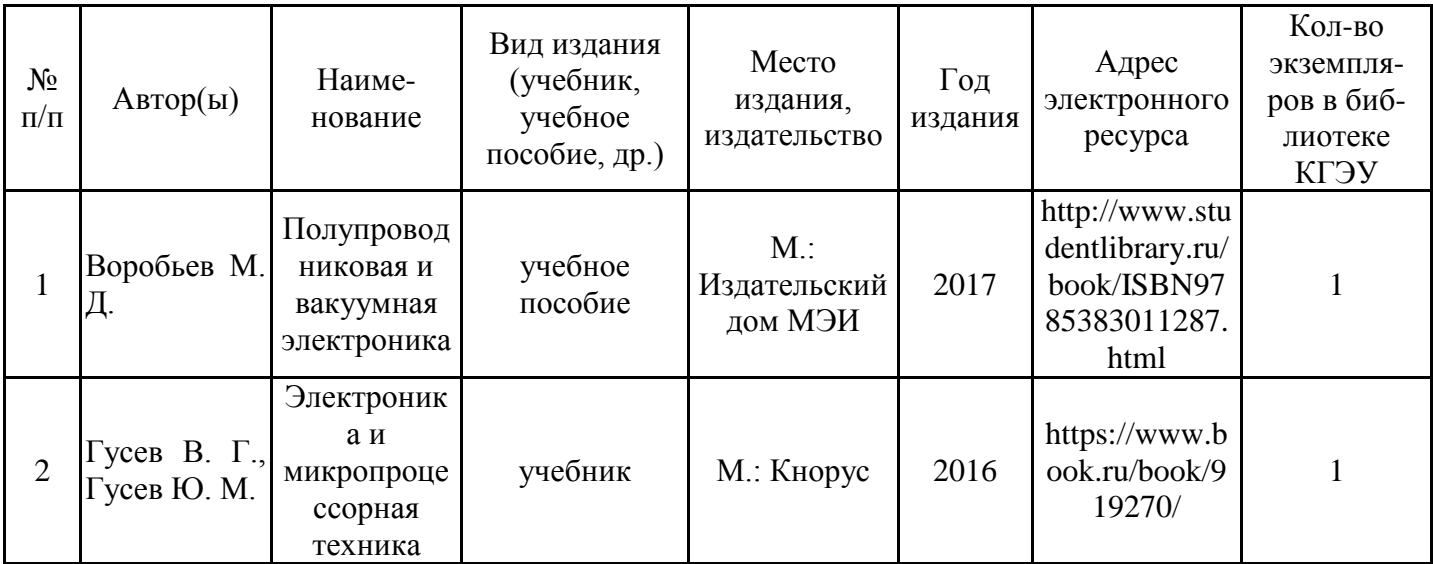

Основная литература

### Дополнительная литература

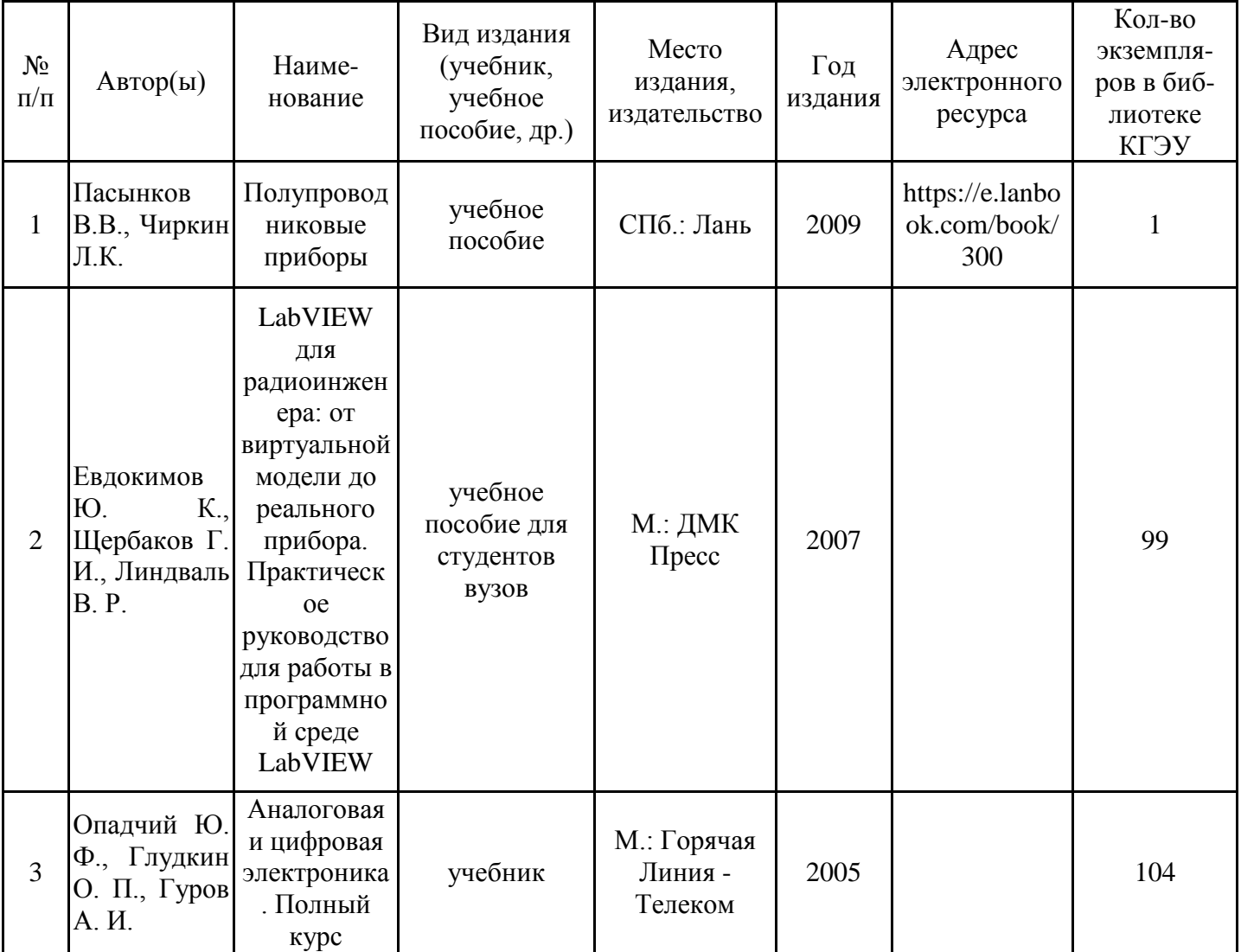

## **6.2. Информационное обеспечение**

## 6.2.1. Электронные и интернет-ресурсы

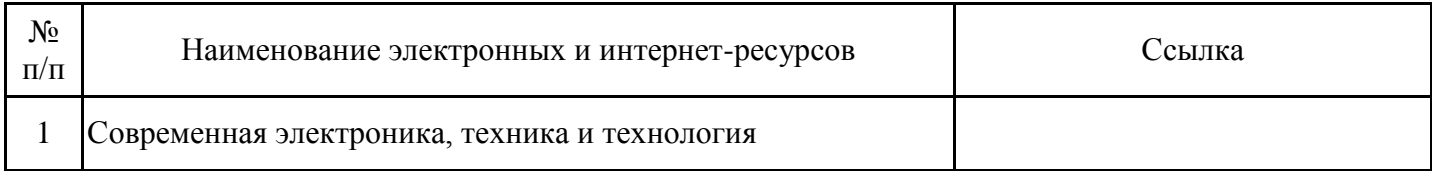

## 6.2.2. Профессиональные базы данных

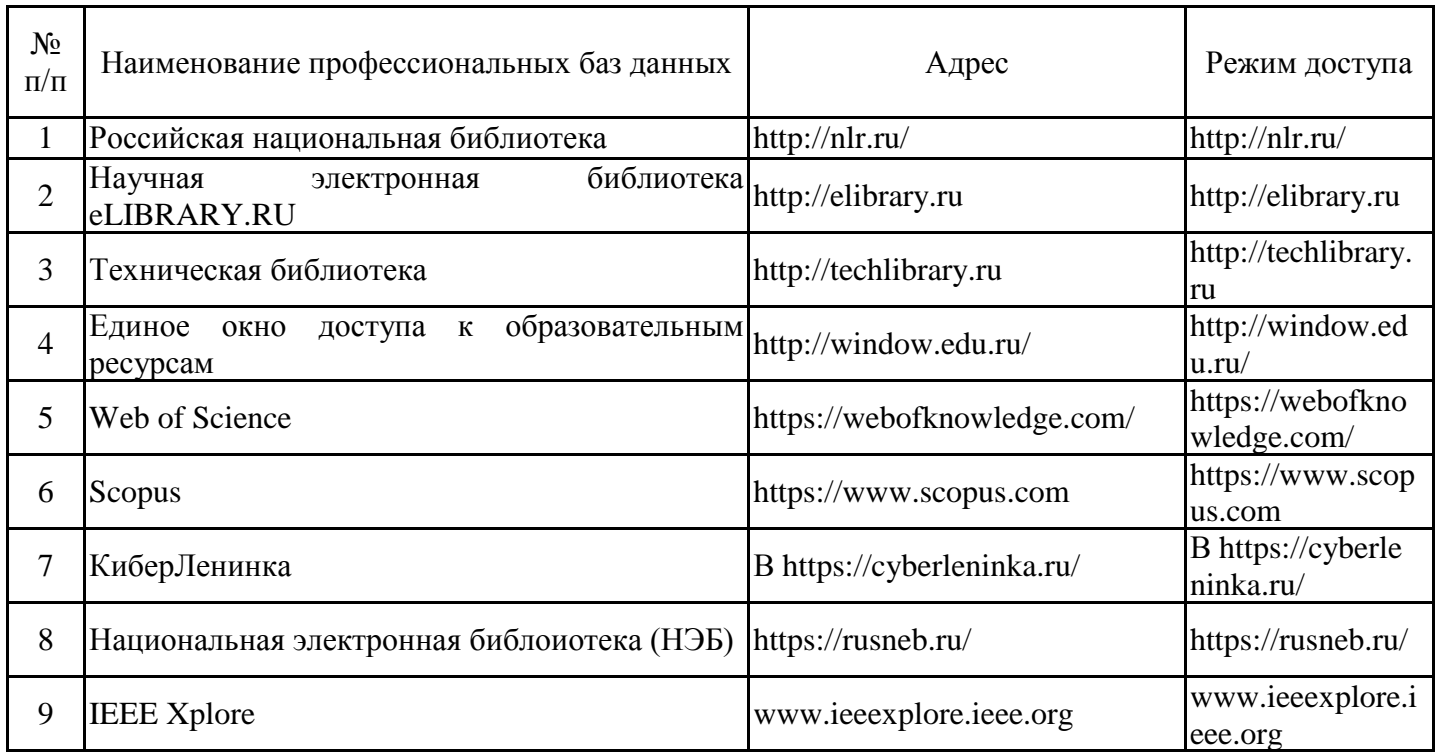

### 6.2.3. Информационно-справочные системы

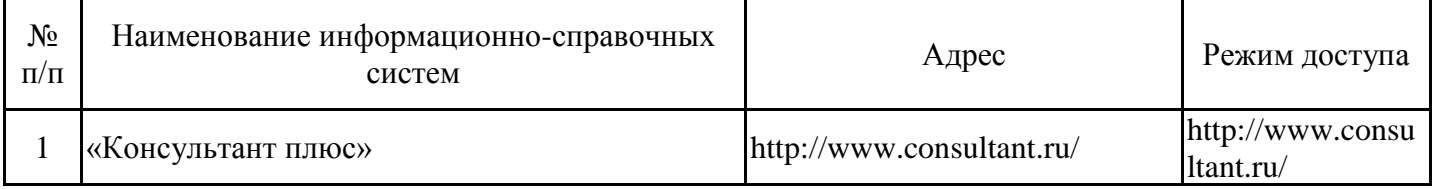

## 6.2.4. Лицензионное и свободно распространяемое программное обеспечение дисциплины

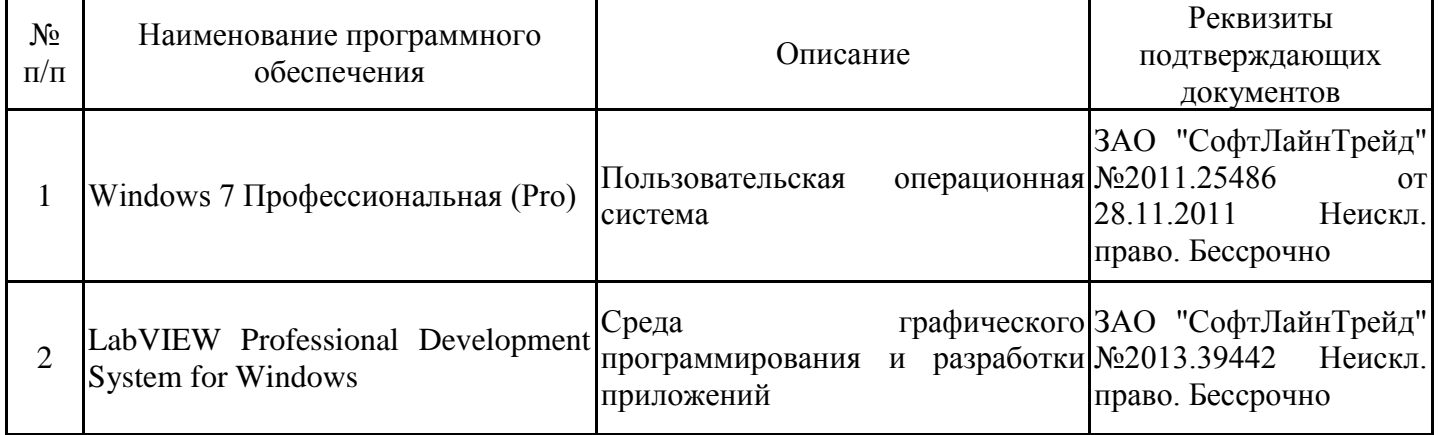

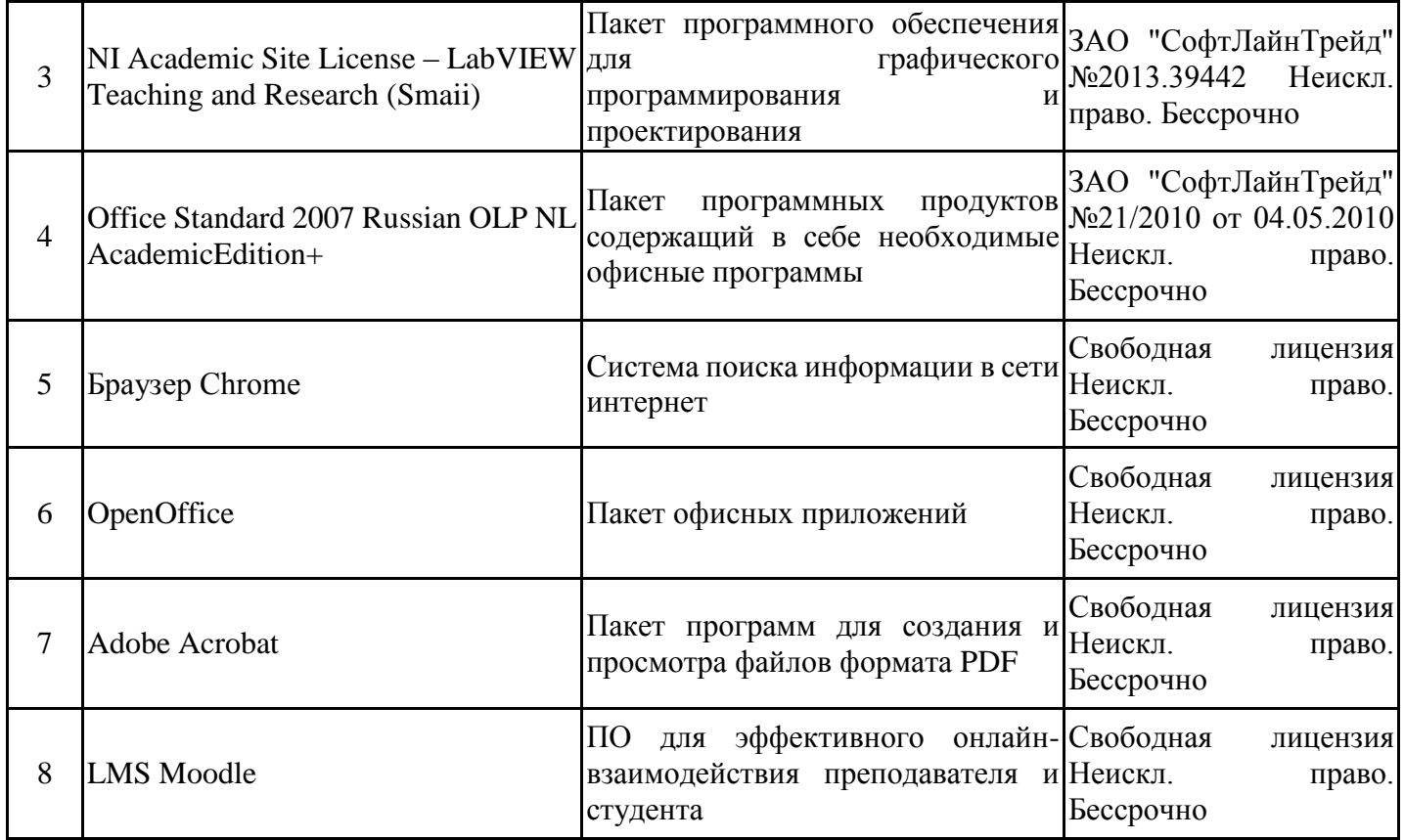

# **7. Материально-техническое обеспечение дисциплины**

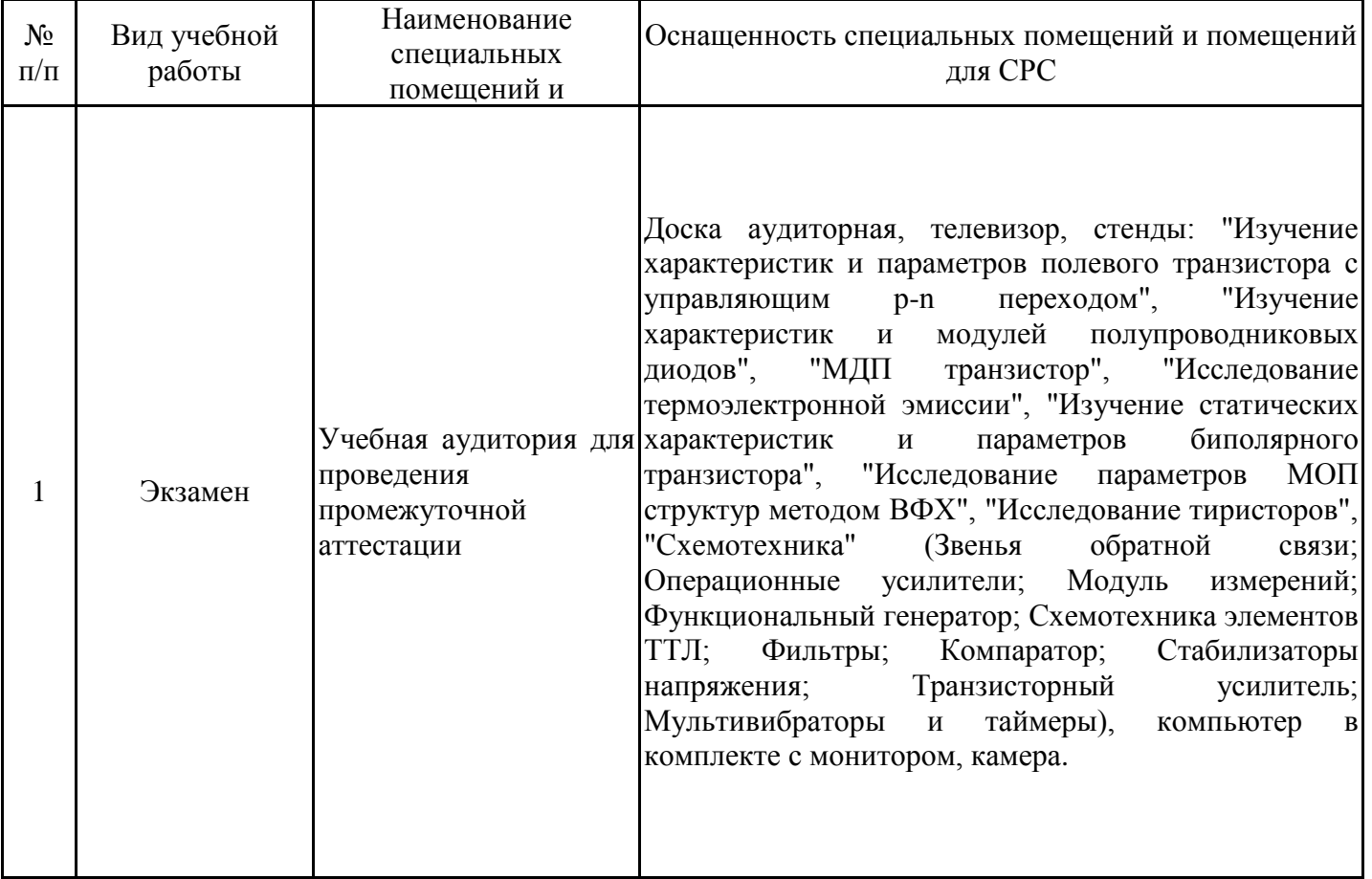

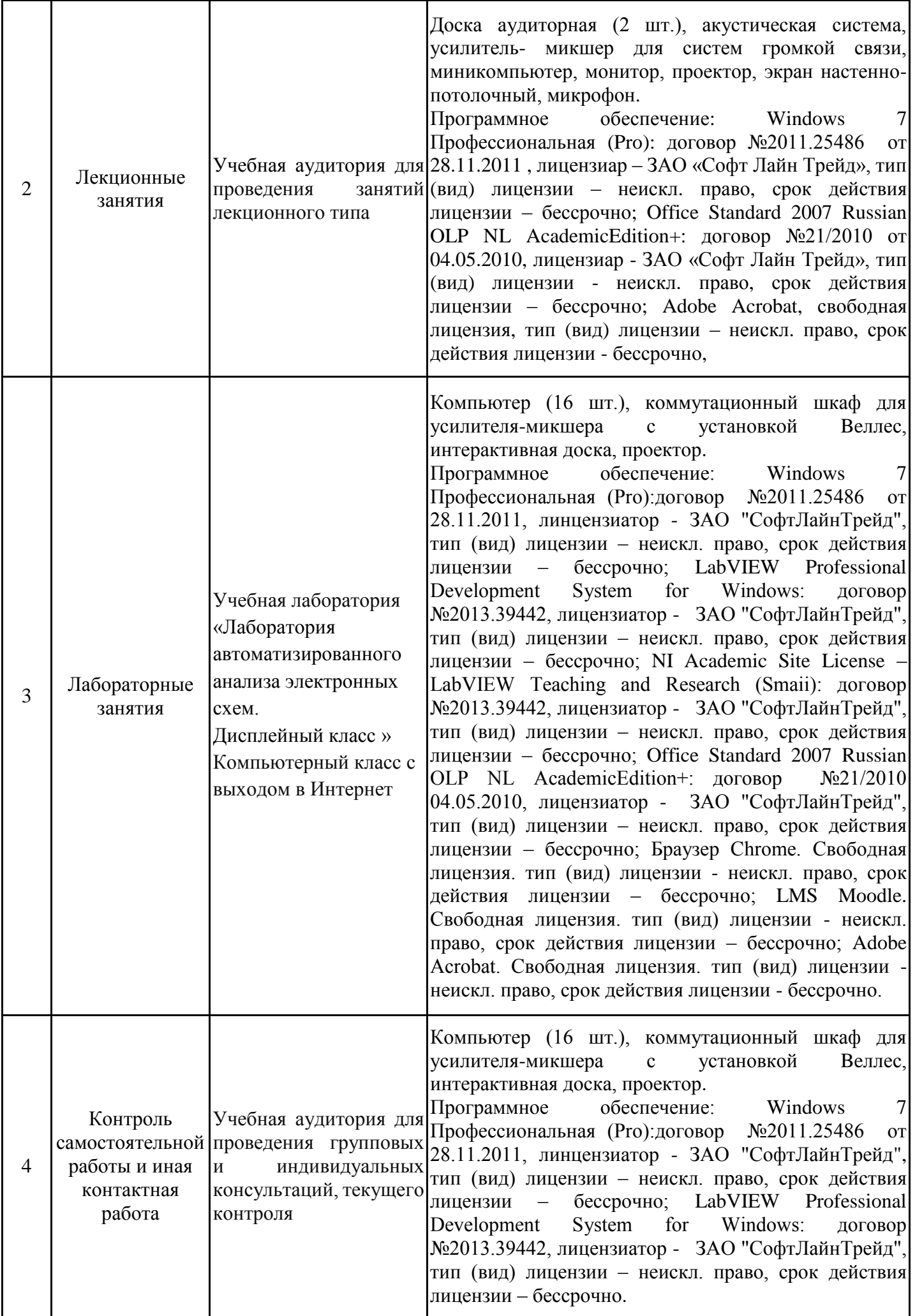

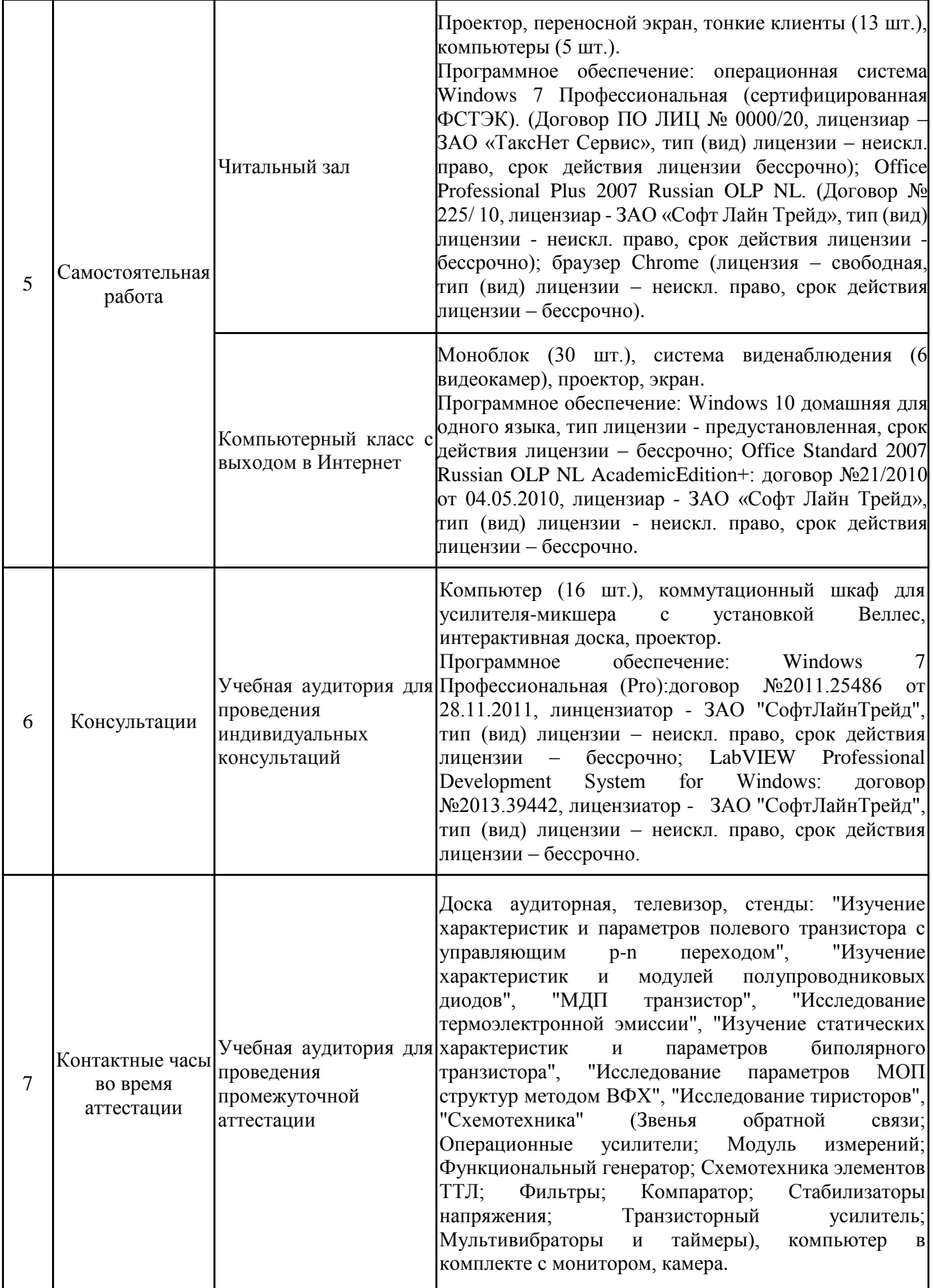

### **8. Особенности организации образовательной деятельности для лиц с ограниченными возможностями здоровья и инвалидов**

Лица с ограниченными возможностями здоровья (ОВЗ) и инвалиды имеют возможность беспрепятственно перемещаться из одного учебно-лабораторного корпуса в другой, подняться на все этажи учебно-лабораторных корпусов, заниматься в учебных и иных помещениях с учетом особенностей психофизического развития и состояния здоровья.

Для обучения лиц с ОВЗ и инвалидов, имеющих нарушения опорно- двигательного аппарата, обеспечены условия беспрепятственного доступа во все учебные помещения. Информация о специальных условиях, созданных для обучающихся с ОВЗ и инвалидов, размещена на сайте университета www//kgeu.ru. Имеется возможность оказания технической помощи ассистентом, а также услуг сурдопереводчиков тифлосурдопереводчиков.

Для адаптации к восприятию лицами с ОВЗ и инвалидами с нарушенным слухом справочного, учебного материала по дисциплине обеспечиваются следующие условия:

- для лучшей ориентации в аудитории, применяются сигналы оповещения о начале и конце занятия (слово «звонок» пишется на доске);

- внимание слабослышащего обучающегося привлекается педагогом жестом (на плечо кладется рука, осуществляется нерезкое похлопывание);

- разговаривая с обучающимся, педагогический работник смотрит на него, говорит ясно, короткими предложениями, обеспечивая возможность чтения по губам.

Компенсация затруднений речевого и интеллектуального развития слабослышащих обучающихся проводится путем:

- использования схем, диаграмм, рисунков, компьютерных презентаций с гиперссылками, комментирующими отдельные компоненты изображения;

- регулярного применения упражнений на графическое выделение существенных признаков предметов и явлений;

- обеспечения возможности для обучающегося получить адресную консультацию по электронной почте по мере необходимости.

Для адаптации к восприятию лицами с ОВЗ и инвалидами с нарушениями зрения справочного, учебного, просветительского материала, предусмотренного образовательной программой по выбранному направле-нию подготовки, обеспечиваются следующие условия:

- ведется адаптация официального сайта в сети Интернет с учетом особых потребностей инвалидов по зрению, обеспечивается наличие крупношрифтовой справочной информации о расписании учебных занятий;

- педагогический работник, его собеседник (при необходимости), присутствующие на занятии, представляются обучающимся, при этом каждый раз называется тот, к кому педагогический работник обращается;

- действия, жесты, перемещения педагогического работника коротко и ясно комментируются;

- печатная информация предоставляется крупным шрифтом (от 18 пунктов), тотально озвучивается;

- обеспечивается необходимый уровень освещенности помещений;

- предоставляется возможность использовать компьютеры во время занятий и право записи объяснений на диктофон (по желанию обучающихся).

Форма проведения текущей и промежуточной аттестации для обучающихся с ОВЗ и инвалидов определяется педагогическим работником в соответствии с учебным планом.

При необходимости обучающемуся с ОВЗ, инвалиду с учетом их индивидуальных психофизических особенностей дается возможность пройти промежуточную аттестацию устно, письменно на бумаге, письменно на компьютере, в форме тестирования и т.п., либо предоставляется дополнительное время для подготовки ответа.

#### 9. Методические рекомендации для преподавателей по организации воспитательной работы с обучающимися

Методическое обеспечение процесса воспитания обучающихся выступает одним из определяющих факторов высокого качества образования. Преподаватель вуза, демонстрируя высокий профессионализм, эрудицию, четкую гражданскую позицию, самодисциплину, творческий подход в решении профессиональных задач, в ходе образовательного процесса способствует формированию гармоничной личности.

При реализации дисциплины преподаватель может использовать следующие методы воспитательной работы:

- методы формирования сознания личности (беседа, диспут, внушение, инструктаж, контроль, объяснение, пример, самоконтроль, рассказ, совет, убеждение и др.);

- методы организации деятельности и формирования опыта поведения (задание, общественное мнение, педагогическое требование, поручение, приучение, создание воспитывающих ситуаций, тренинг, упражнение, и др.);

- методы мотивации деятельности и поведения (одобрение, поощрение социальной активности, порицание, создание ситуаций успеха, создание ситуаций для эмоциональнонравственных переживаний, соревнование и др.)

При реализации дисциплины преподаватель должен учитывать следующие направления воспитательной деятельности:

Гражданское и патриотическое воспитание:

- формирование у обучающихся целостного мировоззрения, российской идентичности, уважения к своей семье, обществу, государству, принятым в семье и обществе духовно-нравственным и социокультурным ценностям, к национальному, культурному и историческому наследию, формирование стремления к его сохранению и развитию;

- формирование у обучающихся активной гражданской позиции, основанной на традиционных культурных, духовных и нравственных ценностях российского общества, для повышения способности ответственно реализовывать свои конституционные права и обязанности;

- развитие правовой и политической культуры обучающихся, расширение конструктивного участия в принятии решений, затрагивающих их права и интересы, в том числе в различных формах самоорганизации, самоуправления, общественно-значимой деятельности;

- формирование мотивов, нравственных и смысловых установок личности, позволяющих противостоять экстремизму, ксенофобии, дискриминации по социальным, религиозным, расовым, национальным признакам, межэтнической и межконфессиональной нетерпимости, другим негативным социальным явлениям.

Духовно-нравственное воспитание:

- воспитание чувства достоинства, чести и честности, совестливости, уважения к родителям, учителям, людям старшего поколения;

- формирование принципов коллективизма и солидарности, духа милосердия и сострадания, привычки заботиться о людях, находящихся в трудной жизненной ситуации;

- формирование солидарности и чувства социальной ответственности по отношению к людям с ограниченными возможностями здоровья, преодоление психологических барьеров по отношению к людям с ограниченными возможностями;

- формирование эмоционально насыщенного и духовно возвышенного отношения к миру, способности и умения передавать другим свой эстетический опыт.

Культурно-просветительское воспитание:

- формирование уважения к культурным ценностям родного города, края, страны;

- формирование эстетической картины мира;

- повышение познавательной активности обучающихся.

Научно-образовательное воспитание:

- формирование у обучающихся научного мировоззрения;

- формирование умения получать знания;

- формирование навыков анализа и синтеза информации, в том числе в профессиональной области.

#### **Лист внесения изменений**

Дополнения и изменения в рабочей программе дисциплины с 2021/2022 учебного года:

в программу вносятся следующие изменения:

1. РПД дополнена разделом 9 «Методические рекомендации для преподавателей по организации воспитательной работы с обучающимися».

Программа одобрена на заседании кафедры – разработчика Промышленная электроника и светотехника «15» 06 2021 г., протокол № 15

Программа одобрена методическим советом института ИЦТЭ «22» 06 2021 г., протокол № 10

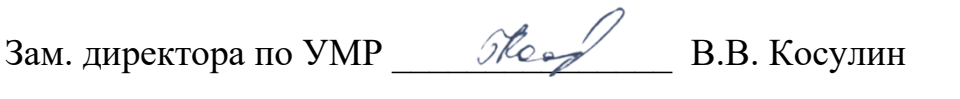

Подпись, дата

Согласовано:

Руководитель ОПОП ДАР ДА О.В. Козелков Подпись, дата